$\begin{tabular}{c} \bf \small \textsc{Ipmo} \small \small \textsc{Ipmo} \small \small \textsc{Ipmo} \small \textsc{Ipmo} \small \small \textsc{Ipmo} \small \textsc{Ipmo} \small \small \textsc{Ipmo} \small \small \textsc{Ipmo} \small \small \textsc{Ipmo} \small \small \textsc{Ipmo} \small \small \textsc{Ipmo} \small \small \textsc{Ipmo} \small \small \textsc{Ipmo} \small \small \textsc{Ipmo} \small \small \textsc{Ipmo} \small \small \textsc{Ipmo} \small \small \textsc{Ipmo} \small \small \textsc{Ipmo$ 

## БУХГАЛТЕРСКИЙ БАЛАНС

## На 31 декабря 2023 г.

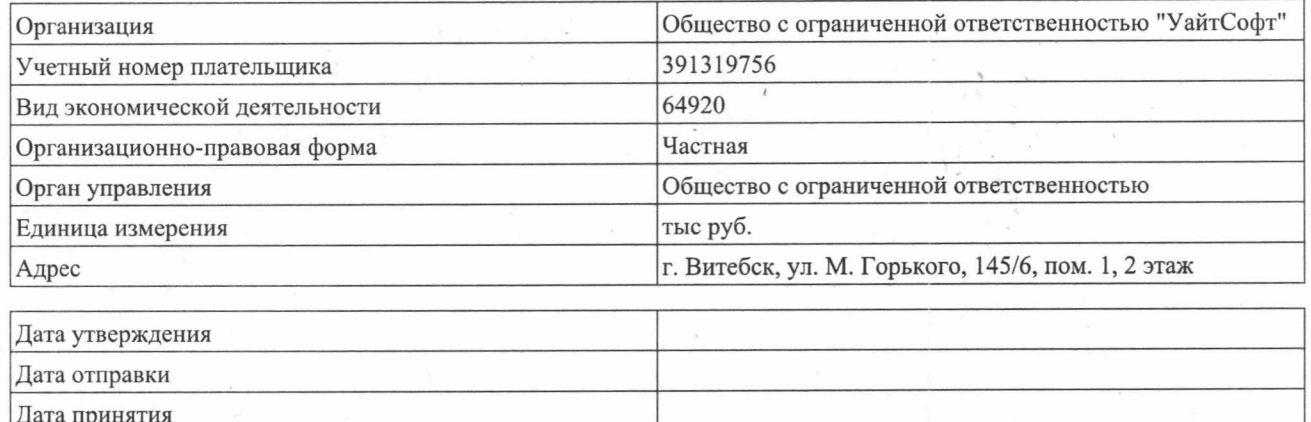

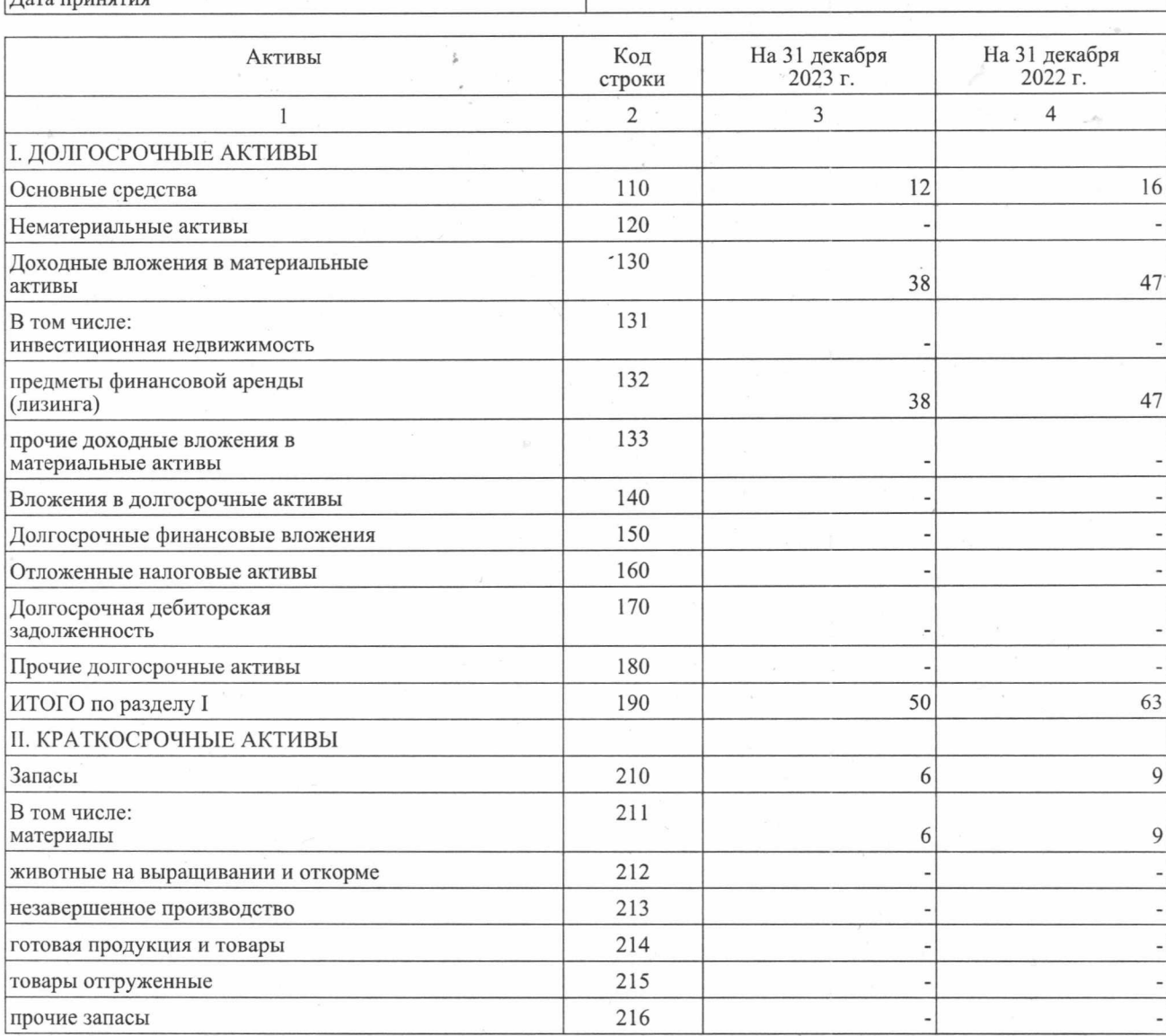

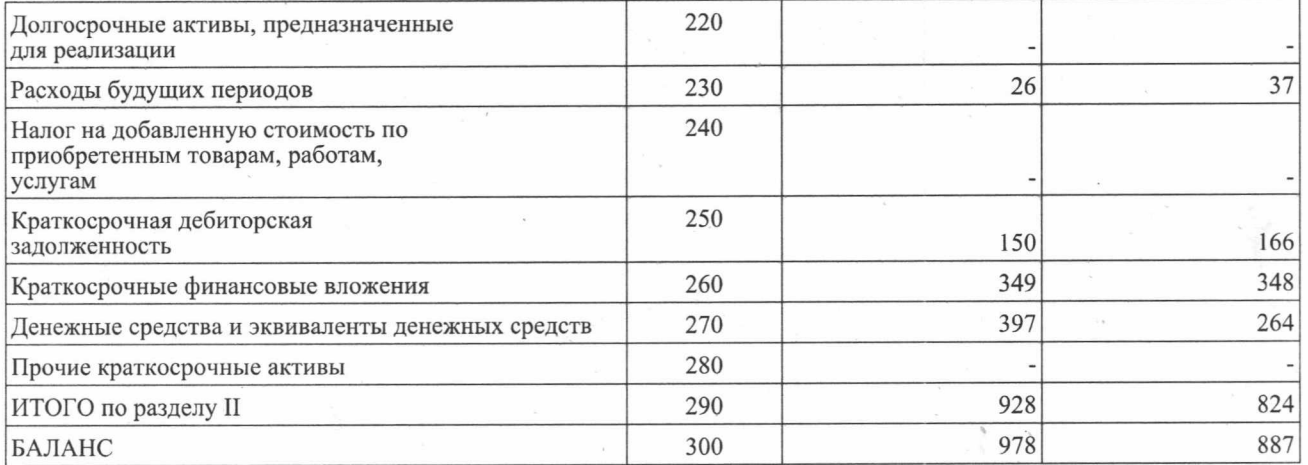

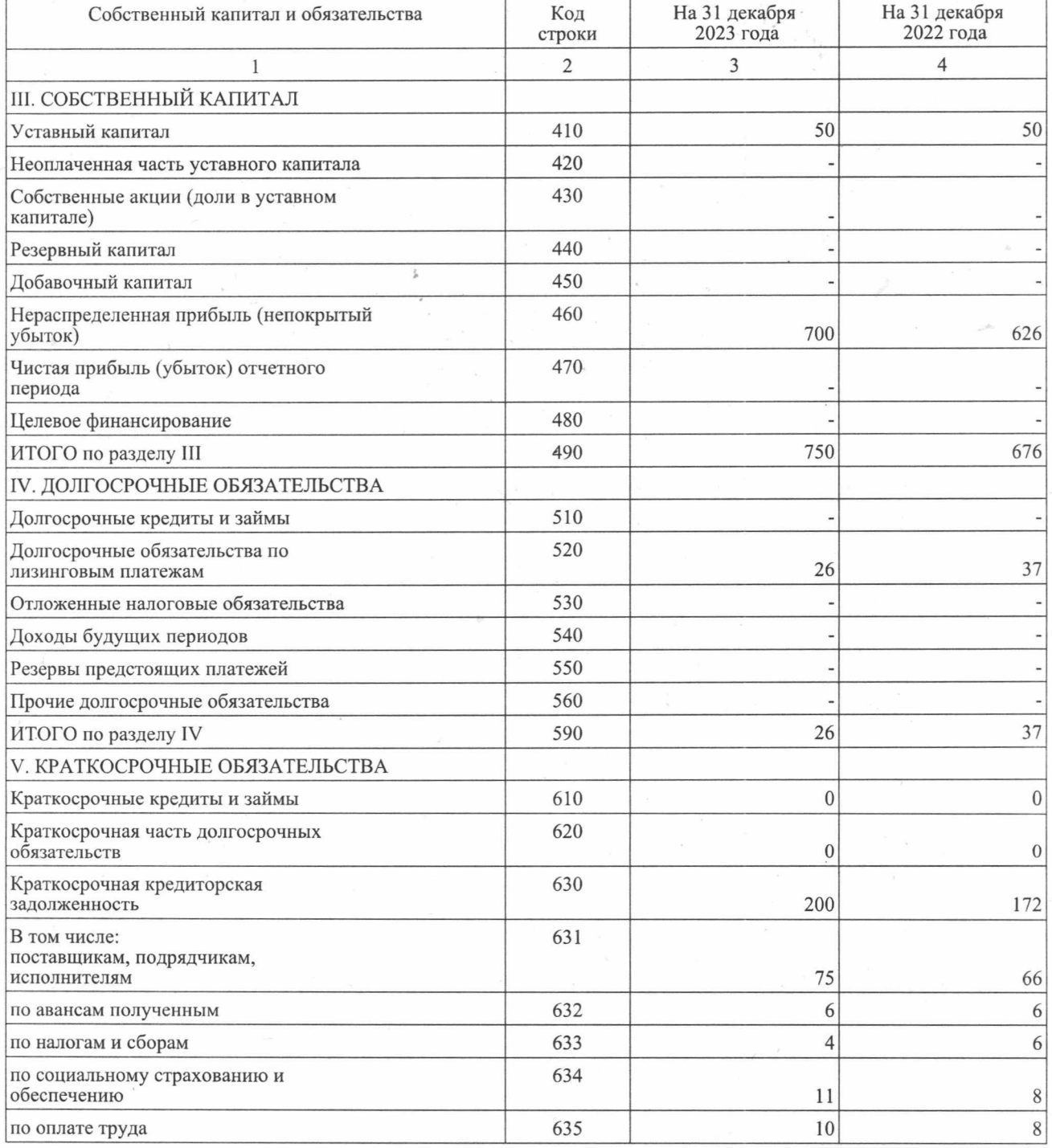

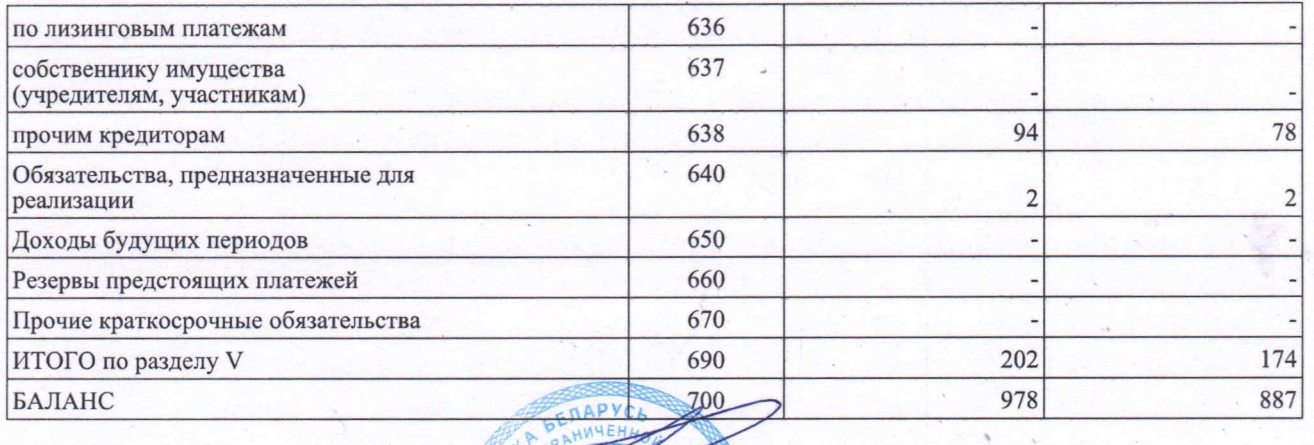

(подпись)

(HOAHHCH)

## Руководитель

Главный бухгалтер

Исаев Константин Валерьевич

«Кадырова Елена Ивановна

(инициалы, фамилия)